#### **Spatial Query - Create layer> Uneditable new layer**

*2013-08-12 06:46 AM - Lene Fischer*

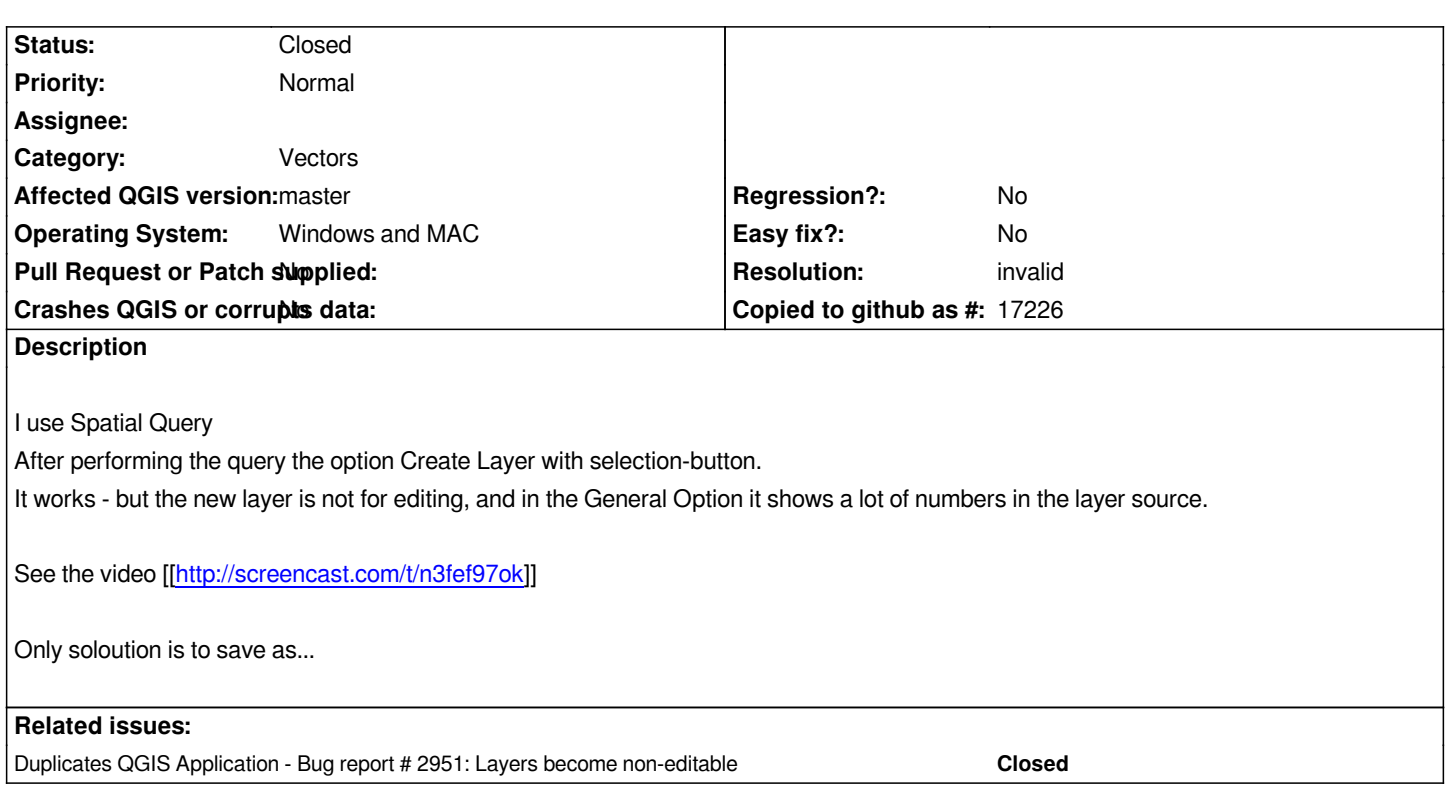

# **History**

# **#1 - 2013-08-12 07:00 AM - Giovanni Manghi**

*- Resolution set to invalid*

*- Status changed from Open to Closed*

*The layer that the tool creates isn't a new layer, is a copy of the one where the selection is made with a filter applied. In QGIS when a layer has a filter applied is not editable.*

# **#2 - 2013-08-12 07:45 AM - Jürgen Fischer**

*Giovanni Manghi wrote:*

*The layer that the tool creates isn't a new layer, is a copy of the one where the selection is made with a filter applied. In QGIS when a layer has a filter applied is not editable.*

*Filtered shapefile layers are not editable (OGR restriction, but that might not even apply to all OGR drivers).*

#### **#3 - 2013-08-12 09:27 AM - Lene Fischer**

*This is a mixup of metafors* 

*For "normal" users - which I have in the classroom all said*

*"Create a new layer" means - a new shape file layer - which can be edited in.*

*Otherwise it should only create a normal selection which also can be edited and Saveed As.*

*The readonly limitation of the function will diminish the usability.*

#### **#4 - 2013-08-12 09:30 AM - Giovanni Manghi**

*Lene Fischer wrote:*

*This is a mixup of metafors - For "normal" users which I have in the classroom all said "Create a new layer" means - a new shape file layer - which can be edited in. Otherwise it should only create a normal selection which also can be edited and Saveed As.*

*this can be improved, please make a suggestion on how to change that string in the spatial query tool*

*The readonly limitation of the function will diminish the usability.*

*as Jurgen said (as my answer was partially wrong), this is true for shapefiles and it is not a QGIS limitation, but a OGR one. With PostGIS or Spatialite this does not happens.*